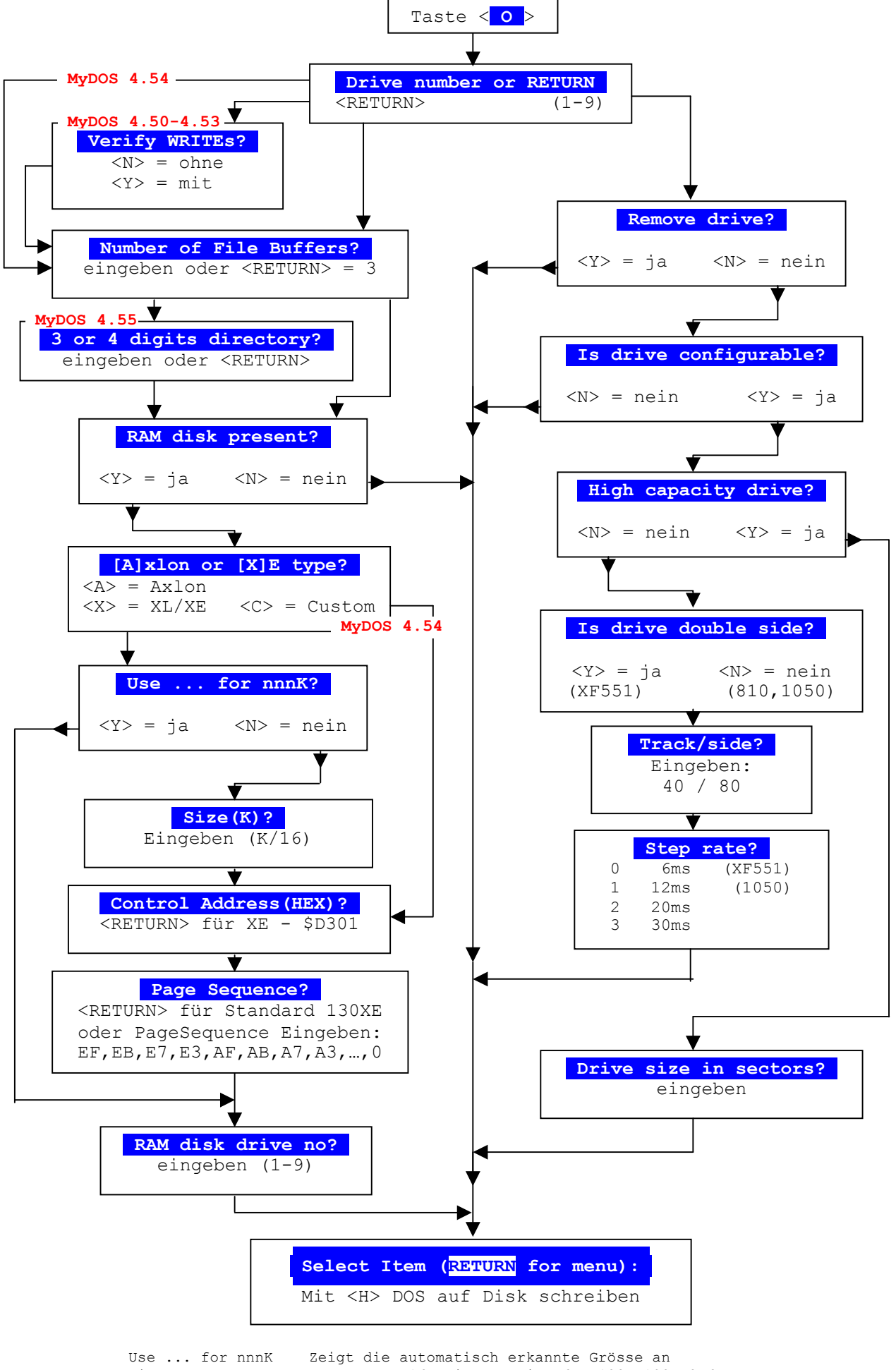

 Size (K) Muss durch 16 teilbar sein (64, 128, 192, 256, ...) Page Sequence Die tatsächliche Pagesequenz angeben. Abschluss: ,0

Weitere Einzelheiten der Parameter bitte im Handbuch nachlesen ...